## **YENİ BURBİS SİSTEMİ**

İl Milli Eğitim Müdürlüğümüzün birimlerinin iş ve işlemlerini daha etkin ve verimli bir şekilde yerine getirebilmesi için BURBİS Sistemi Haziran 2018 tarihinde hizmete sunulmuştur. Gelişen teknoloji ve değişen şartlar karşısında sistemin teknik altyapısında iyileştirmelerin yapılması ihtiyacı doğmuş, bu kapsamda BURBİS Sistemi güncel bir yazılım dili ile yeniden yazılmış, görünümü yenilenmiş ve kullanıcı yapısında bazı iyileştirmeler yapılmıştır. İhtiyaç duyulan bazı modüller eklenmiş, gerekliliği ortadan kalkan modüller kaldırılmıştır.

Tek Şifre Modülü sayesinde, kurum ve personelin il/ilçe genelinde kullanılan diğer projelere (*Temel Eğitim Bilişim Ağı (TEBA), Bursa Yönetici Akademisi (BUYÖN), Elektronik Proje Ağı Sistemi (e-PAS), [Kantin Ödemeleri Takip Sistemi,](http://bursa.meb.gov.tr/oabkantin) [Bursa Öğretmen Akademisi,](http://bursa.meb.gov.tr/) [Yıldırım Veri Toplama Sistemi,](http://yildirim.meb.gov.tr/veritoplama) [Osmangazi](http://osmangazi.meb.gov.tr/sinavgorevlendirme/)  [Sınav Görevlendirme](http://osmangazi.meb.gov.tr/sinavgorevlendirme/) Sistemi (SRC), [Yaşam Temelli Soru Kütüphanesi,](http://bursa.meb.gov.tr/burbis/Teksifre/TEK01Teksifre/bursaarge.meb.gov.tr/yasamtemelli) [MTE-BÜLTEN,](http://bursa.meb.gov.tr/meslekiegitim/e-bulten) [Yıldırım Sınav](http://yildirim.meb.gov.tr/sinavgorevlendirme)  [Görevlendirme Sistemi \(SRC\),](http://yildirim.meb.gov.tr/sinavgorevlendirme) [Bursa FATİH Projesi,](https://bursa.meb.gov.tr/fatihprojesi) [Okulum Bursa,](http://bursaarge.meb.gov.tr/okulumbursa) Bursa Çocuk Girişimci Merkezi*) tek şifreyle (BURBİS şifresi) ile girmesi sağlanmıştır. Yine süreç içerisinde özel okullar, özel okul öğretmenleri ve ücretli öğretmenler de sisteme dahil edilmiştir. Bu sebeple ilgili kişiler de sisteme artık kayıt olabileceklerdir.

Kişisel Verilerin Korunması Kanunu (KVKK) 07/04/2016 tarihli Resmî Gazete'de yayımlanarak yürürlüğe girmiştir. **Bu kapsamda sistemdeki tüm personelin kullanıcıları "Veri Onayı" verene kadar pasif duruma getirilmiştir.** "Veri Onayı" vermeyen personeller BURBİS ve diğer projelere giriş yapamayacaktır. Bu sebeple BURBİS Sistemine ve İlimizdeki diğer projelere erişim sağlamak isteyen tüm personelin; sistemde kayıtlı kullanıcıları var ise kişisel kullanıcıları ile sisteme giriş yapıp Veri Onayı vermeleri, kayıtlı kullanıcıları yok ise BURBİS Kayıt Ol ekranından kayıt olup, Veri Onayı vermeleri gerekmektedir.

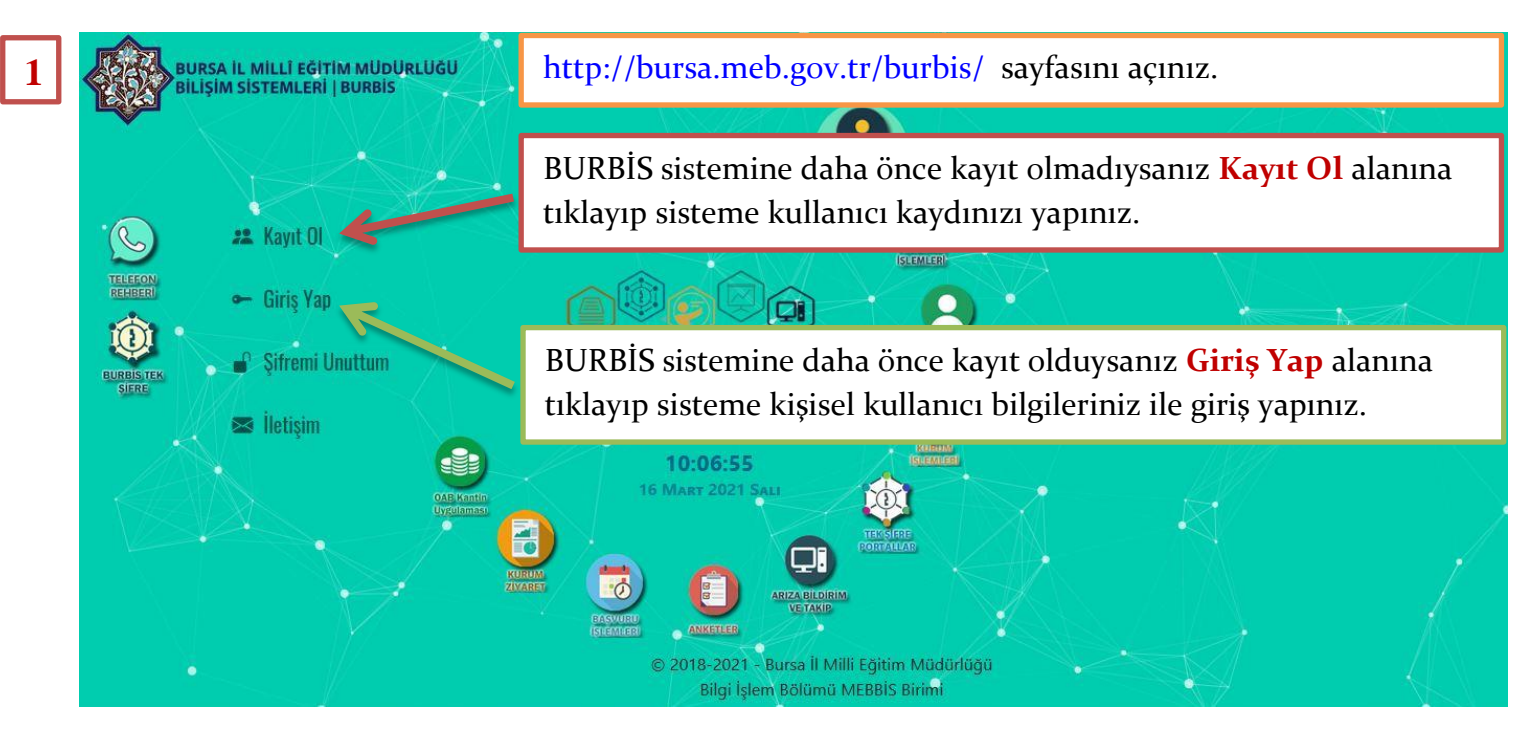

## **BURBİS VERİ ONAYI VERME İŞLEMLERİ**

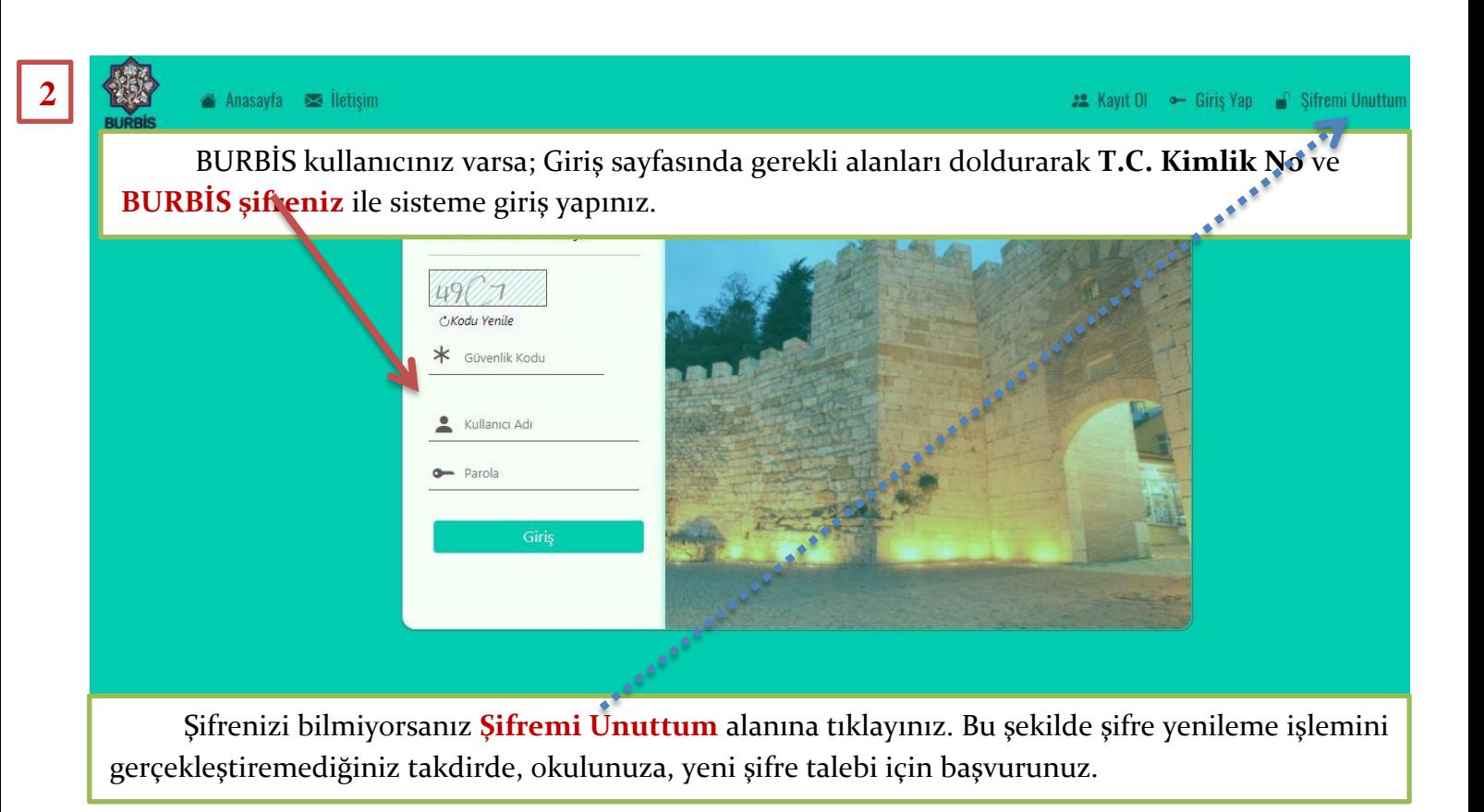

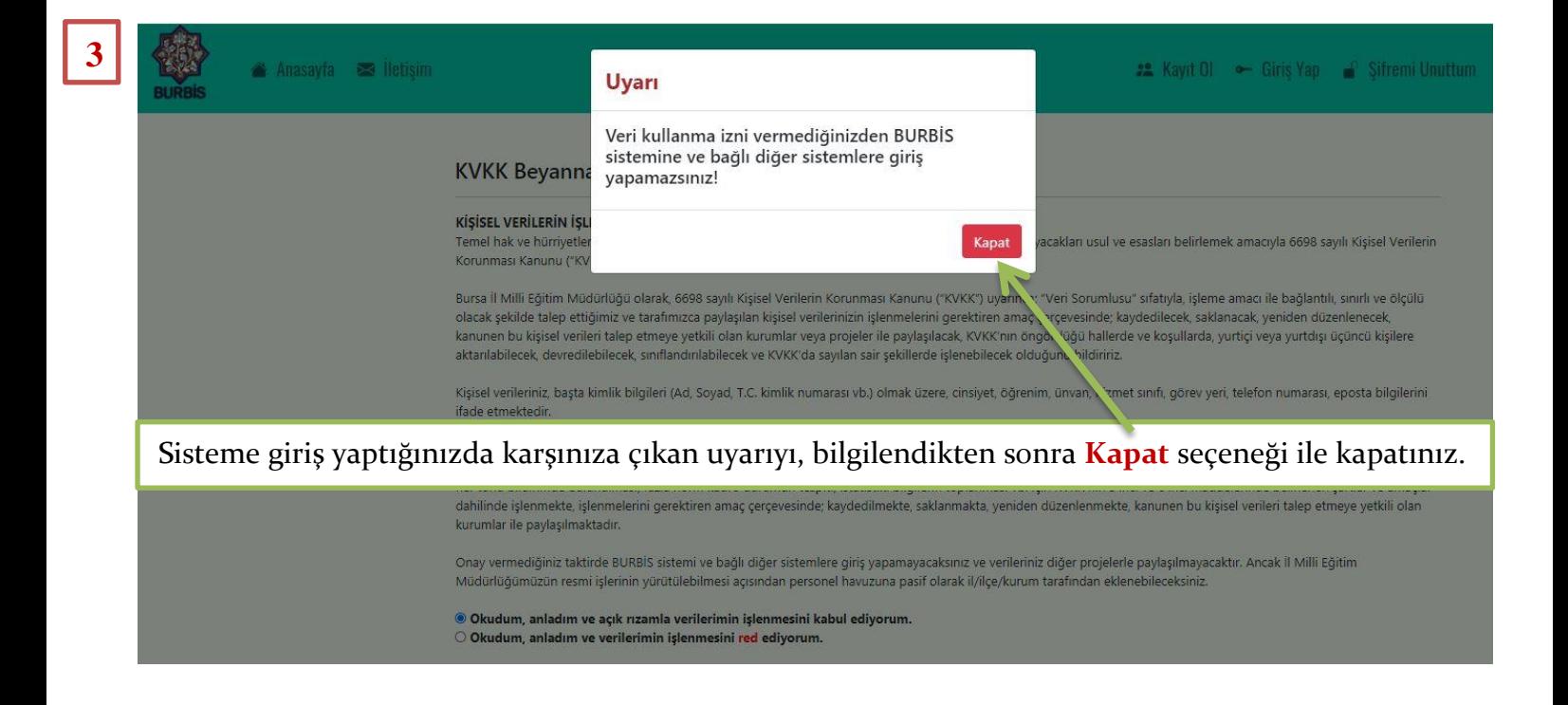

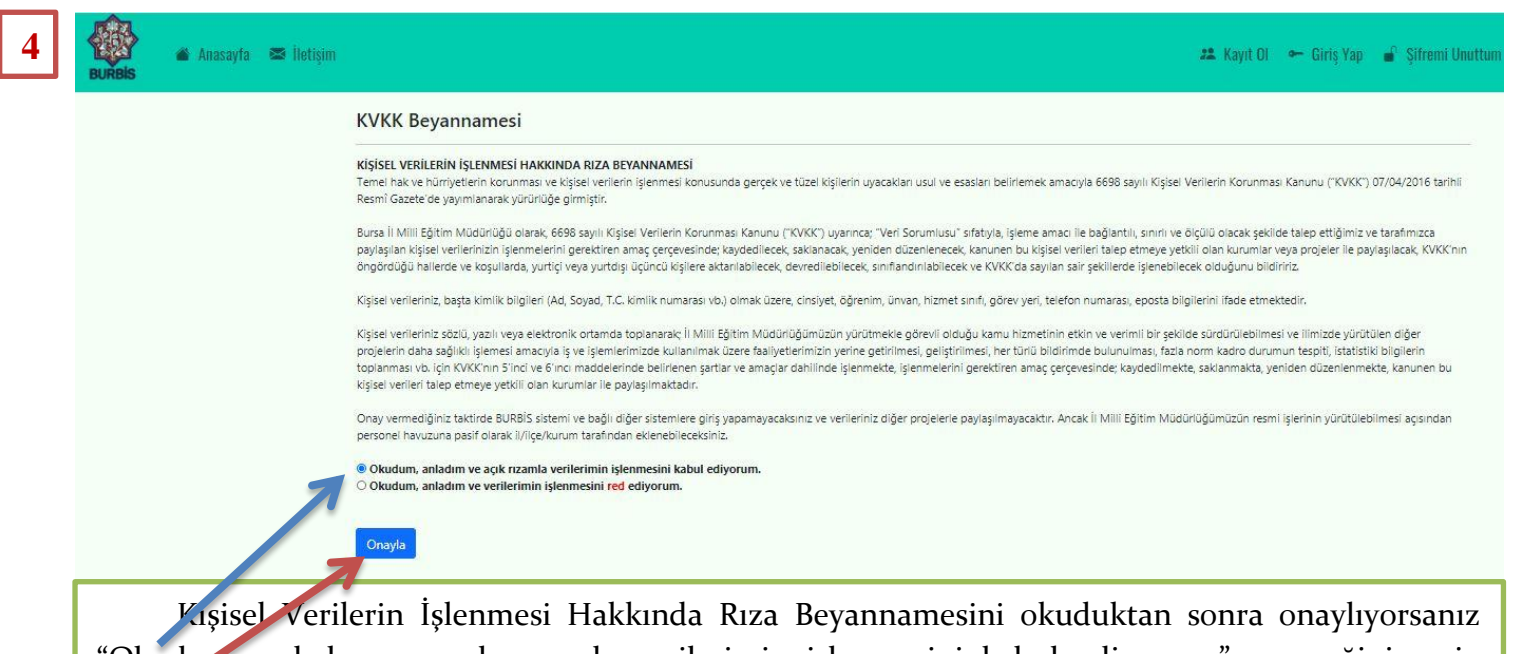

"Okudum, anladım ve açık rızamla verilerimin işlenmesini kabul ediyorum." seçeneğini seçip **Onayla** seçeneğine tıklayınız.

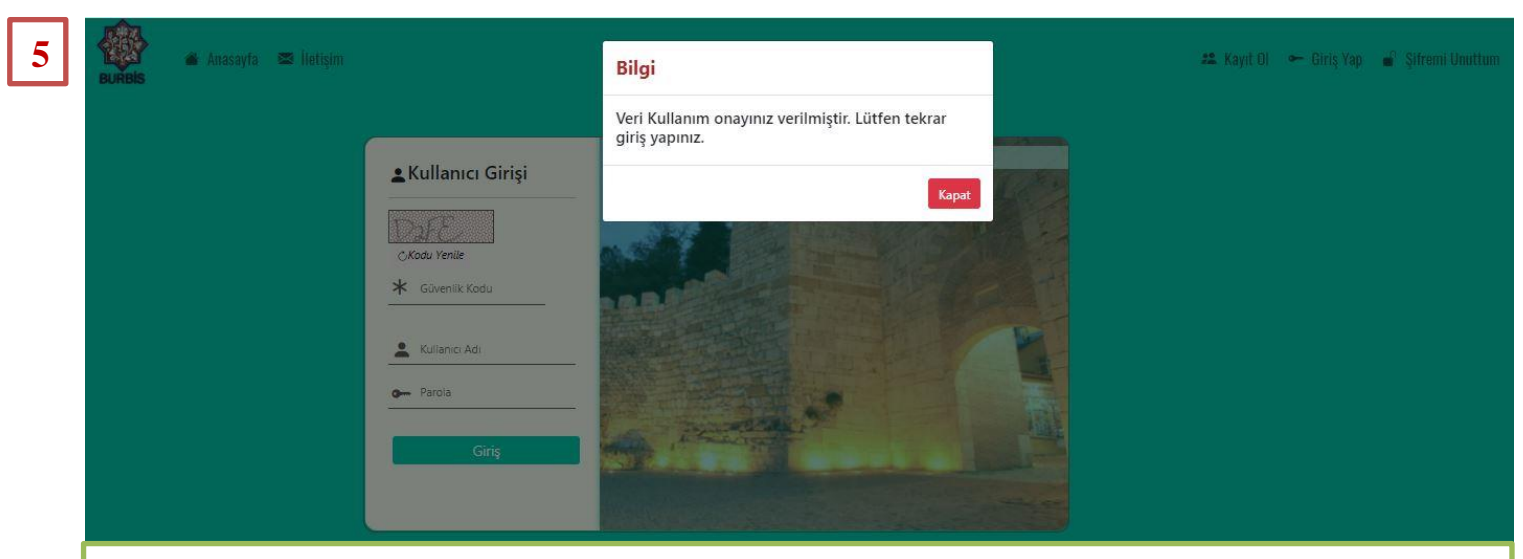

 Veri Onayını başarılı bir şekilde verdikten sonra sisteme, kullanıcı bilgileriniz ile tekrar giriş yapıp BURBİS ve ilgili projelere erişim sağlayabilirsiniz.

Konu ile ilgili sorunlarınızı, okulunuzun resmi e-posta adresinden [\(kurumkodu@meb.k12.tr\)](mailto:kurumkodu@meb.k12.tr) **[osmangazi16@meb.gov.tr](mailto:osmangazi16@meb.gov.tr)** adresine, açıklayıcı bir ifade ile, bildirebilirsiniz.